## **Zoom Meetings macOS Keystrokes**

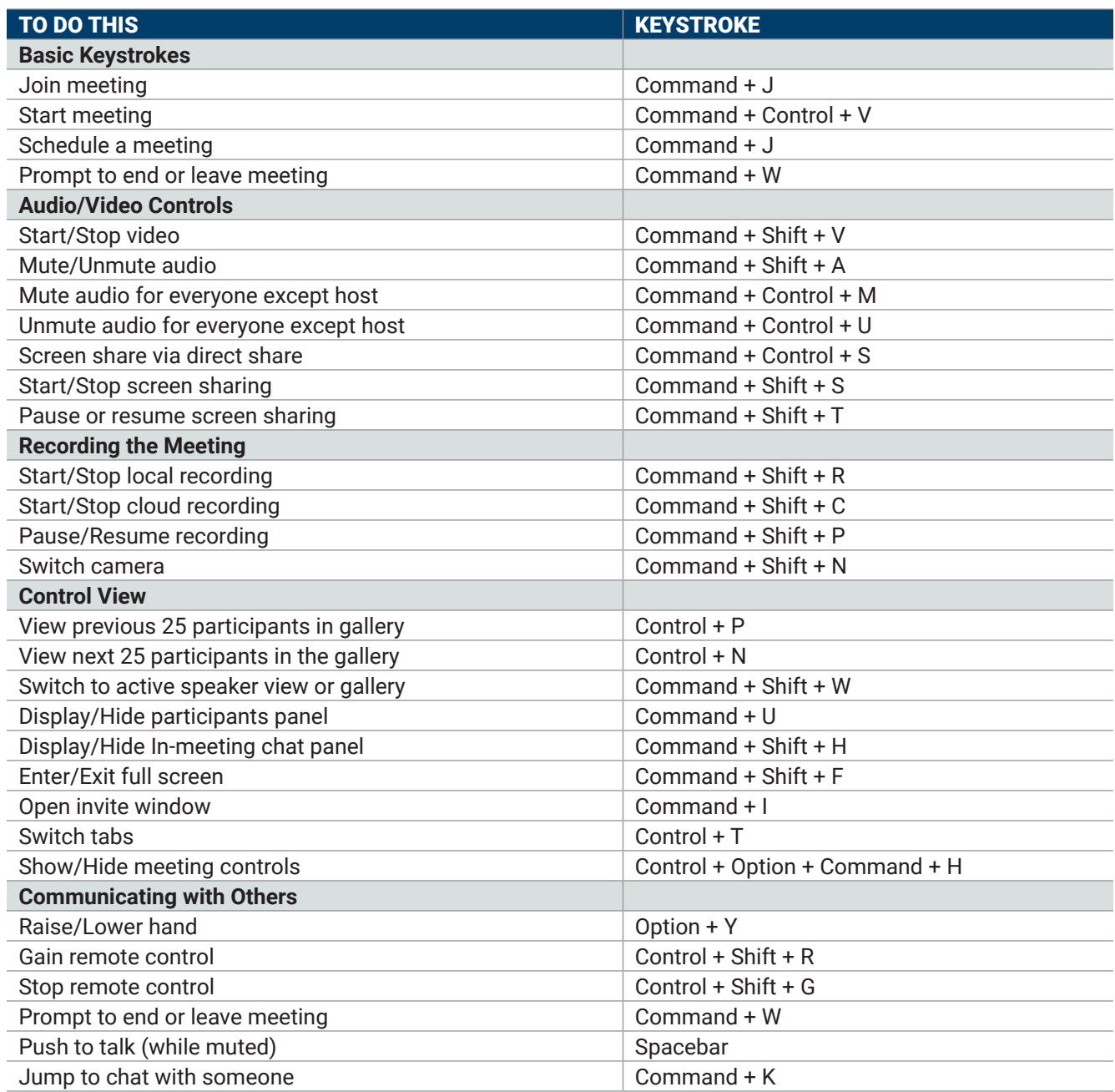

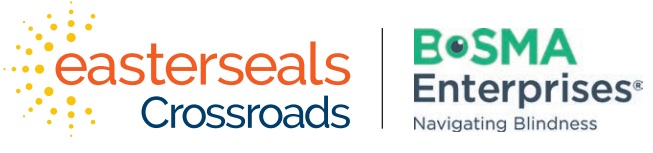

Developed through a partnership between Easterseals Crossroads and Bosma Enterprises

indata project **eastersealstech.com • bosma.org**